## **Updating the Program**

The simplest way to update the program is to use the "Check for Updates" button at the top of the program:

From: <https://grandjean.net/wiki/> - **Grandjean & Braverman, Inc**

Permanent link: **[https://grandjean.net/wiki/tax\\_coll/install/update?rev=1590164764](https://grandjean.net/wiki/tax_coll/install/update?rev=1590164764)**

Last update: **2020/05/22 16:26 UTC**

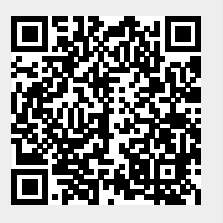